## **SIEMENS**

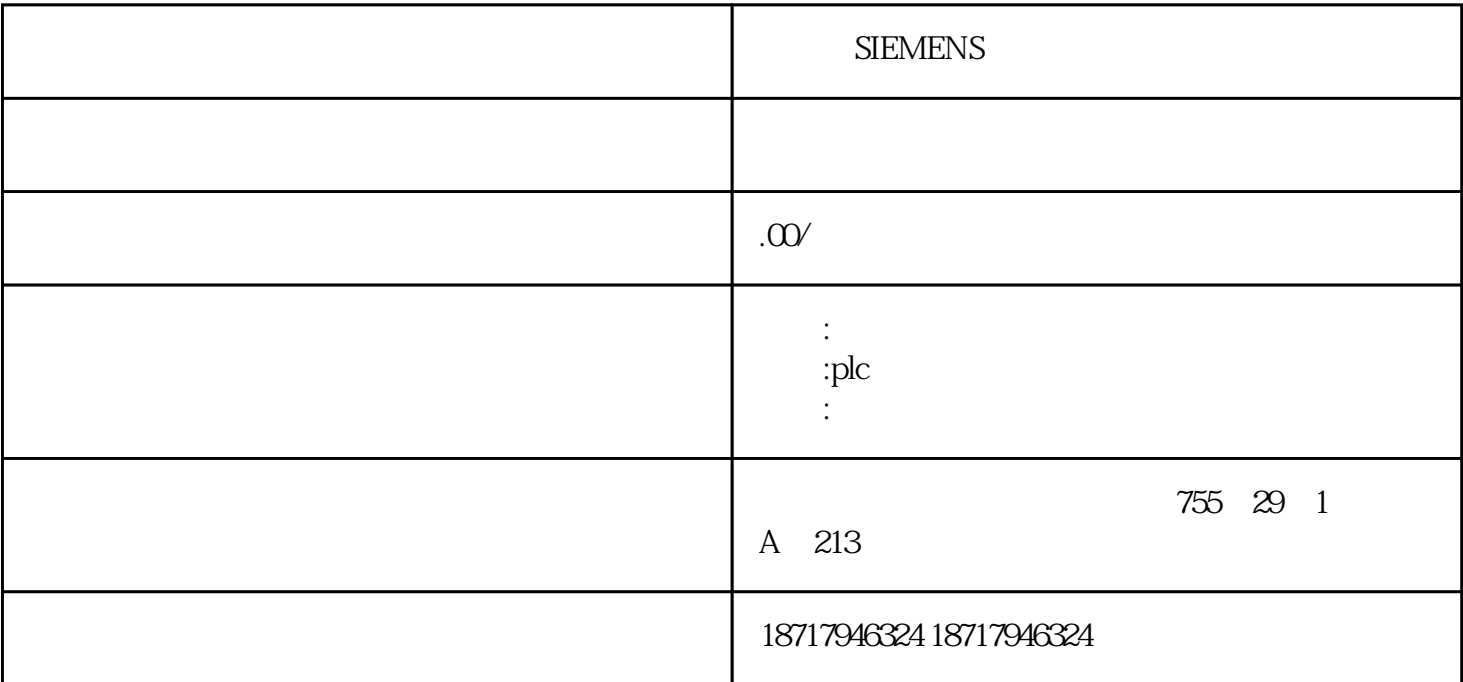

**SIEMENS** 

 $($ 

 $48$ 

PLC S7-200 S7-200 SMART S7-300 S7-400 S7-1200 S7-1500 ET200S ET200M ET200SP  $($ 

 $\verb|"TCON"\n500N"\n5000$  $\begin{array}{rcl} \text{UDT65} & \qquad & > \text{FB} \, \text{66} \\ \end{array}$ "TDISCON"  $TSEND''$   $S7$   $S5$   $PC$   $> FB 64 "TRCV"$ S7 S5 PC CPU PN ISO on TCP Netpro  $FB$ "Sample\_1 ( 50 KB ) " A0284 PLC PN S5 兼容通信使用入门》提供的例程。下载链接:80490650 "Sample\_1 ( 50 KB ) "

 $>$  UDT 65

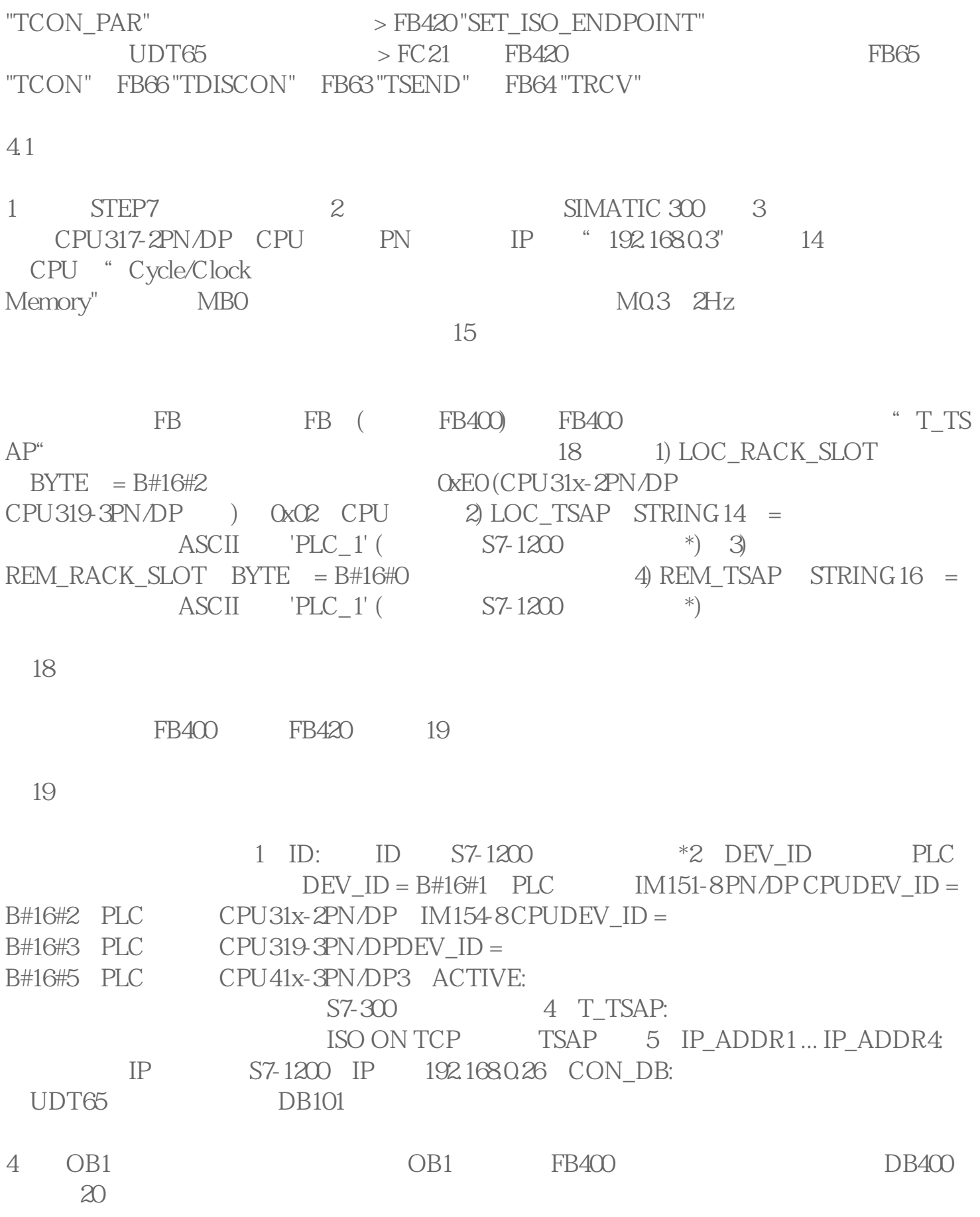

**SIEMENS**